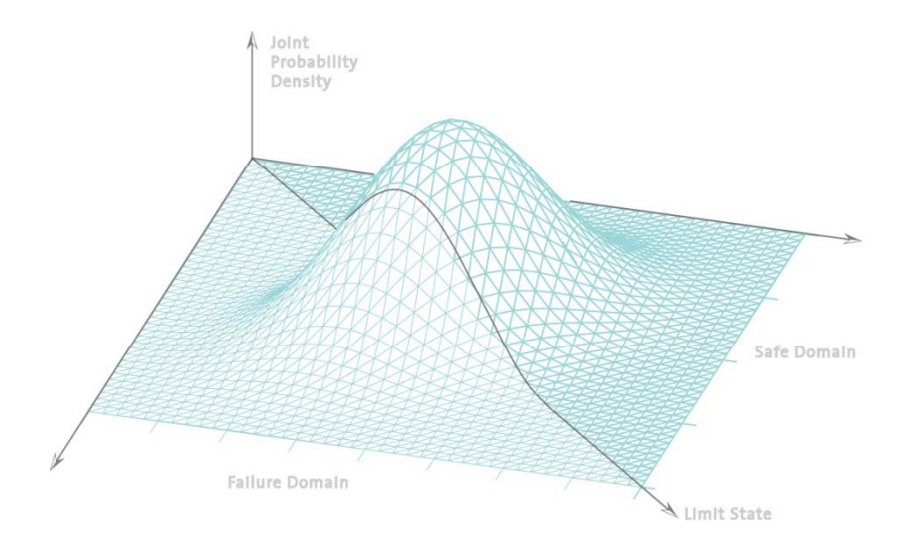

## **Statistik undWahrscheinlichkeitsrechnung**

### Übung <sup>2</sup>

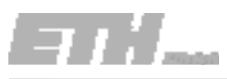

## Inhalt der heutigen Übung

- $\mathbb{R}^n$ Beschreibende Statistik
- $\Box$  Gemeinsames Lösen der Übungsaufgaben
	- 2.1: Häufigkeitsverteilung
	- 2.2: Tukey‐Boxplot
	- 2.5: Korrelation
- Vorstellen der Gruppenaufgabe 2.4
- $\Box$ Berechnungsbeispiele mit EXCEL

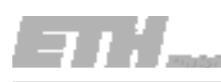

## Numerische Zusammenfassungen

### Mittelwerte:

ArithmetischesMedian:Modalwert:

### Streuungsmasse:

Varianz / Standardabweichung: Variationskoeffizient

### Andere Masse:

- ‐ Schiefekoeffizient: Schiefe
- Kurtosis:

### Masse für Korrelation:

- ‐ Kovarianz: Tendenz
- ‐ Korrelationskoeffizient

Schwerpunkt der Stichprobe Mittlerer Wert einer Stichprobe Am häufigsten vorkommender Wert

> Verteilung um den Mittelwert : Variabilität relativ zum Mittelwert

> > e relativ zum Mittelwert Wölbung um den Mittelwert

Tendenz für paarweise beobachtete Eigenschaften : Normalisierter Koeffizient zwischen ‐1 und +1 1

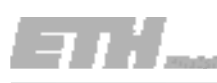

# Zusammenfassung Graphische Darstellung

Ein-dimensionales

Zwei-dimensionales Streudiagramm

Mittel‐über‐Differenz Plot

t den Bereich und die Verteilung von Streudiagramm and Datenreihen entlang einer Achse, und zeigt Symmetrie.

t den paarweisen Zusammenhang von Daten.

Histogramm Stellt die Verteilung von Daten über einem Bereich von Datenreihen dar, zeigt Modalwert und Symmetrie.

Quantile Plot Fig. 5. Stellt Median, Verteilung und Symmetrie dar.

Tukey – Boxplot | Stellt Median, obere/untere Quartile, Symmetrie und Verteilung dar.

Q-Q Plot Vergleicht zwei Datenreihen, relatives Bild.

Vergleicht zwei Datenreihen, relatives Bild.

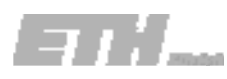

Uns wurden die unten dargestellten Verkehrsdaten der Rosengartenstrasse in Zürich aus dem Monat April 2001 zur Auswertung übergeben. Richtung 1 gibt die Verkehrsbelastung zum Bucheggplatz, Richtung 2 die Belastung zum Escher‐Wyss‐Platz an.

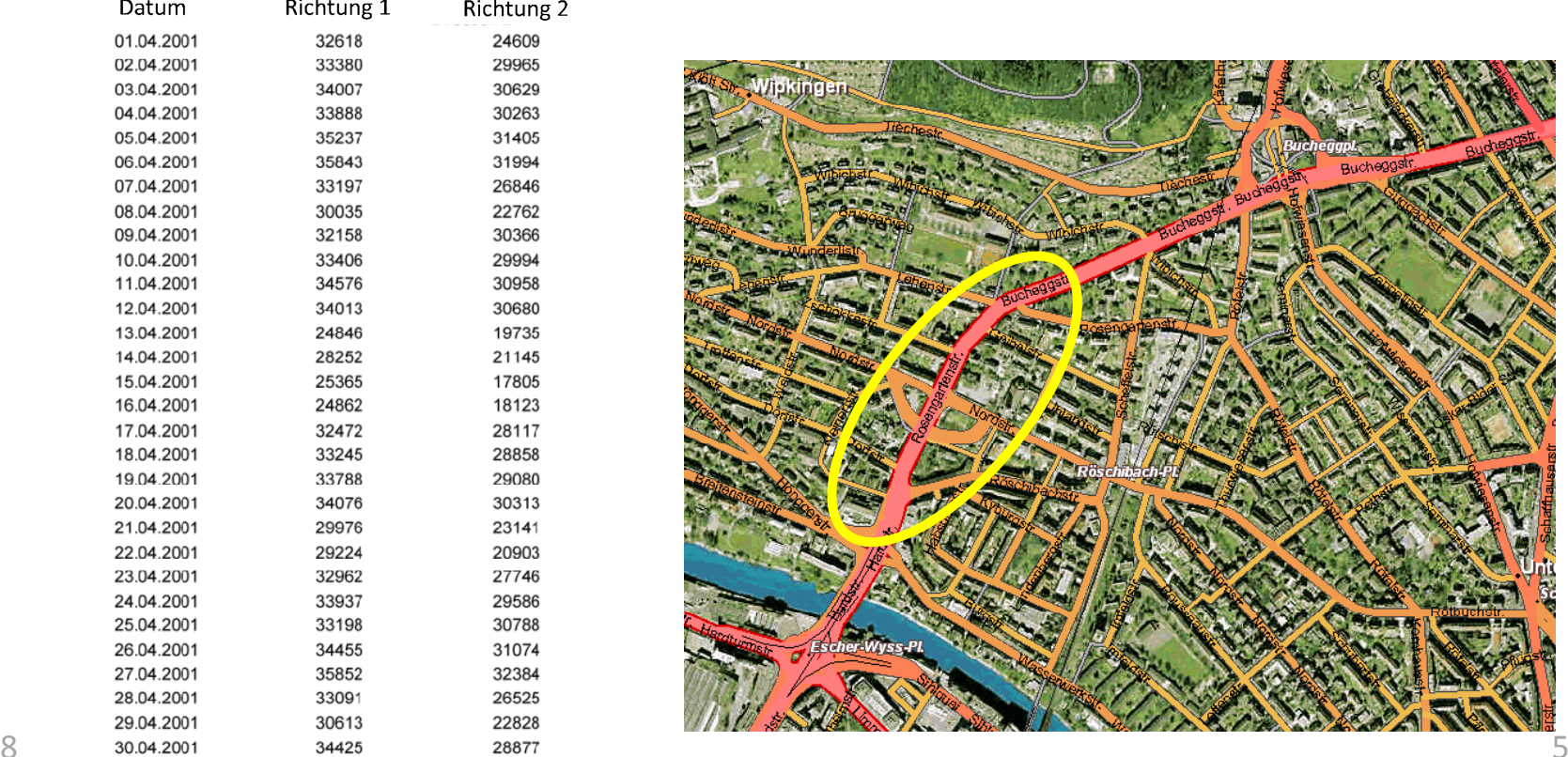

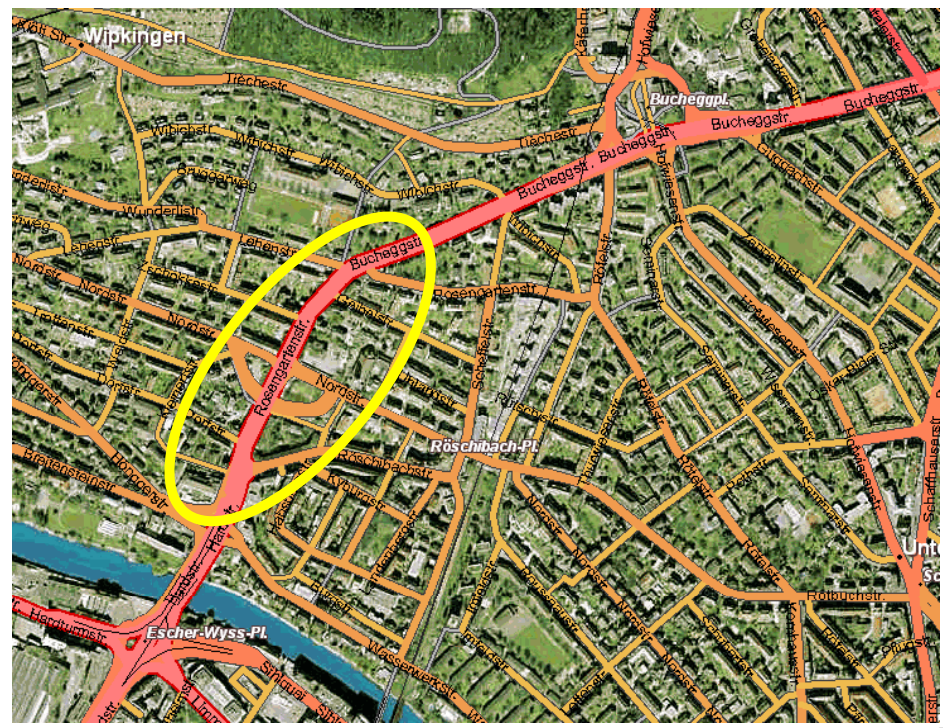

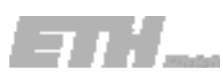

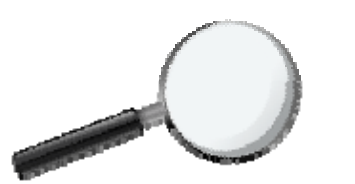

Was wollen wir wissen?

Wie können

- Grafik, Histogramm - numerische Zusammenfassung etc.

### Beispiel:

Man will etwas über die Änderung des Verkehrs in Richtung <sup>1</sup> im Monat April erfahren.

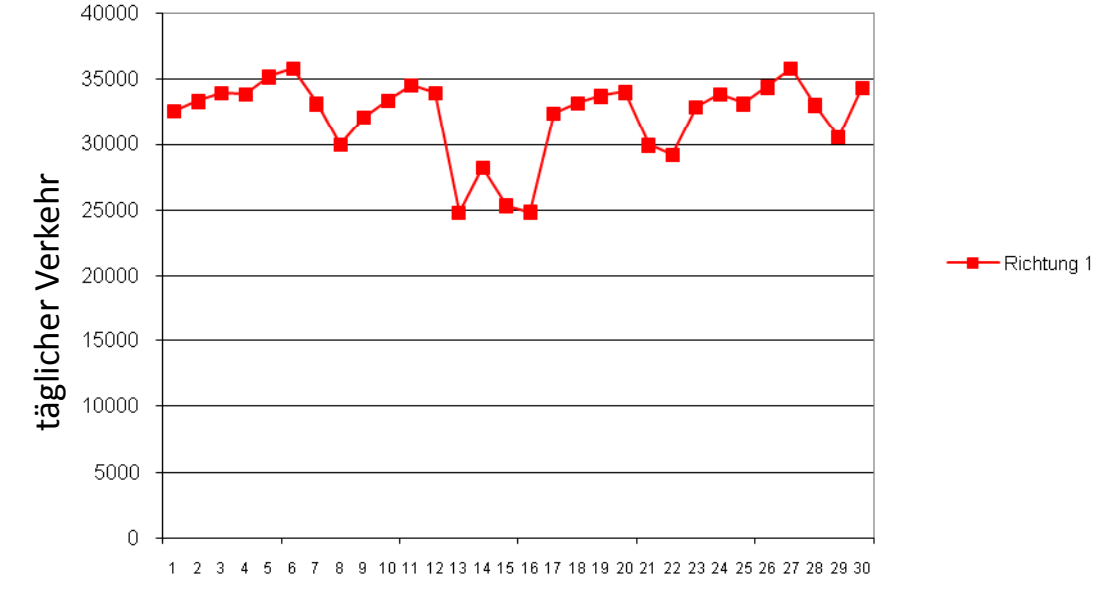

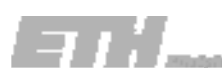

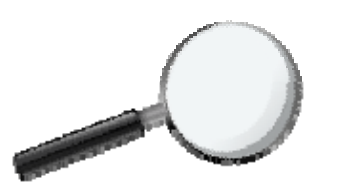

Was wollen wir wissen?

Wie können

- Grafik, Histogramm - numerische Zusammenfassung etc.

### Beispiel:

Man will zusätzlich etwas über das Verhältnis der beiden Verkehrsströme erfahren.

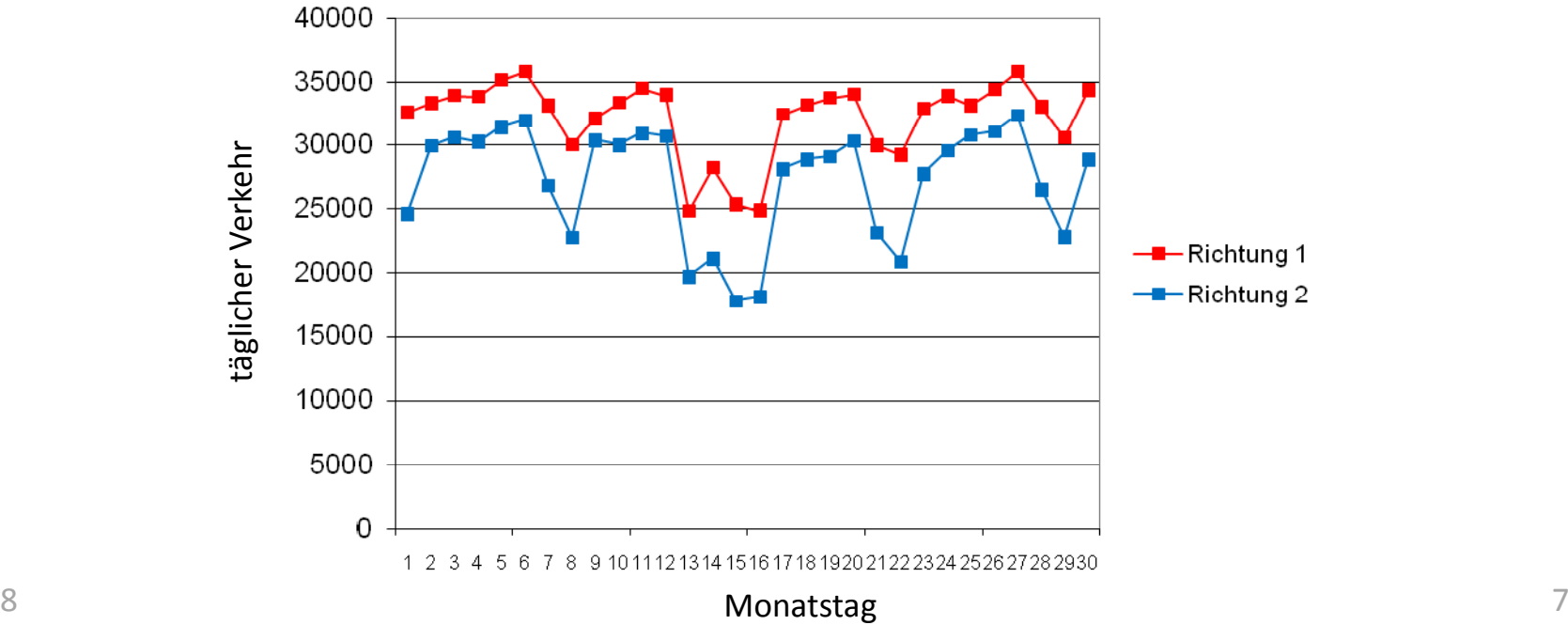

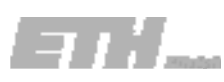

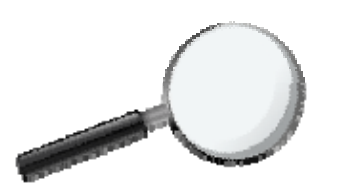

Was wollen wir wissen?

Wie können

- Grafik, Histogramm - numerische Zusammenfassung etc.

### Beispiel:

Man will zusätzlich über das Verhältnis der beiden Verkehrsströme erfahren, man benötigt aber keine Informationen der Zeit.

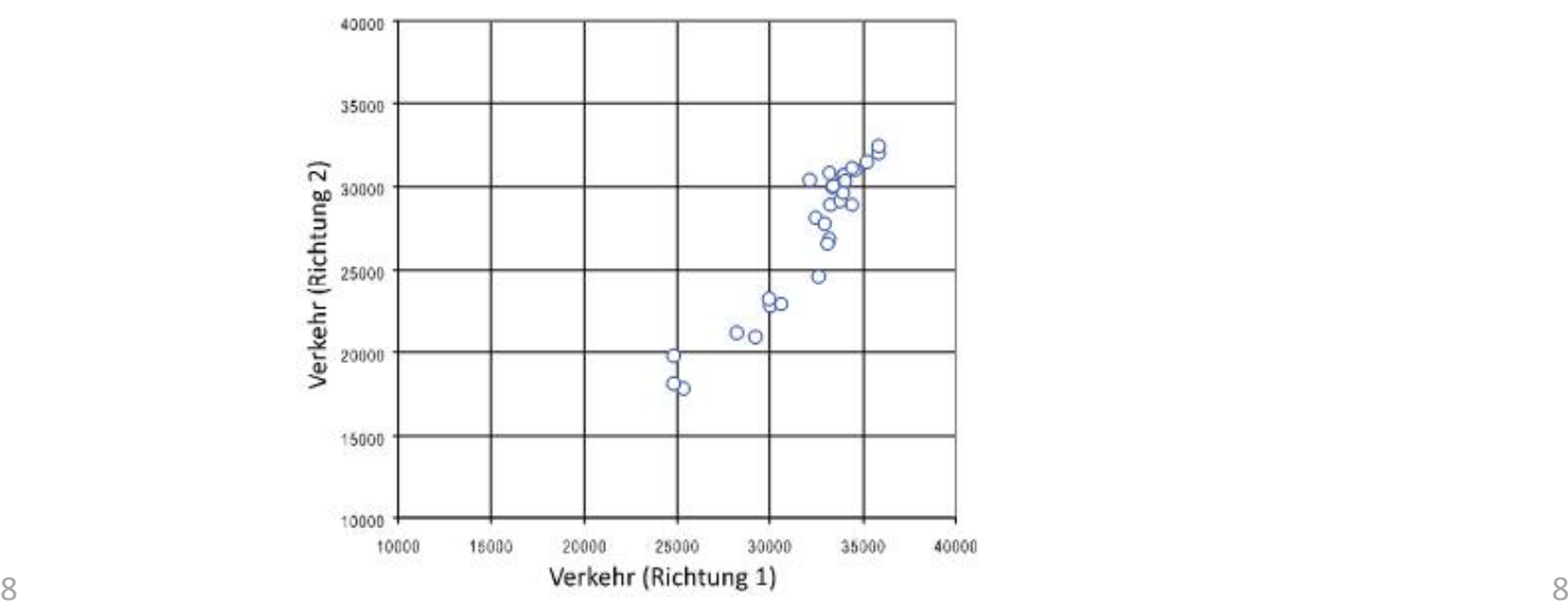

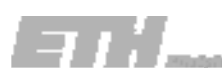

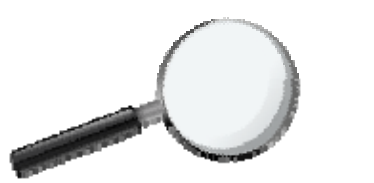

Was wollen wir wissen?

Wie können

- Grafik, Histogramm - numerische Zusammenfassung etc.

### Beispiel:

Man interessiert sich für die täglichen Verkehrsströme, in jede Richtung

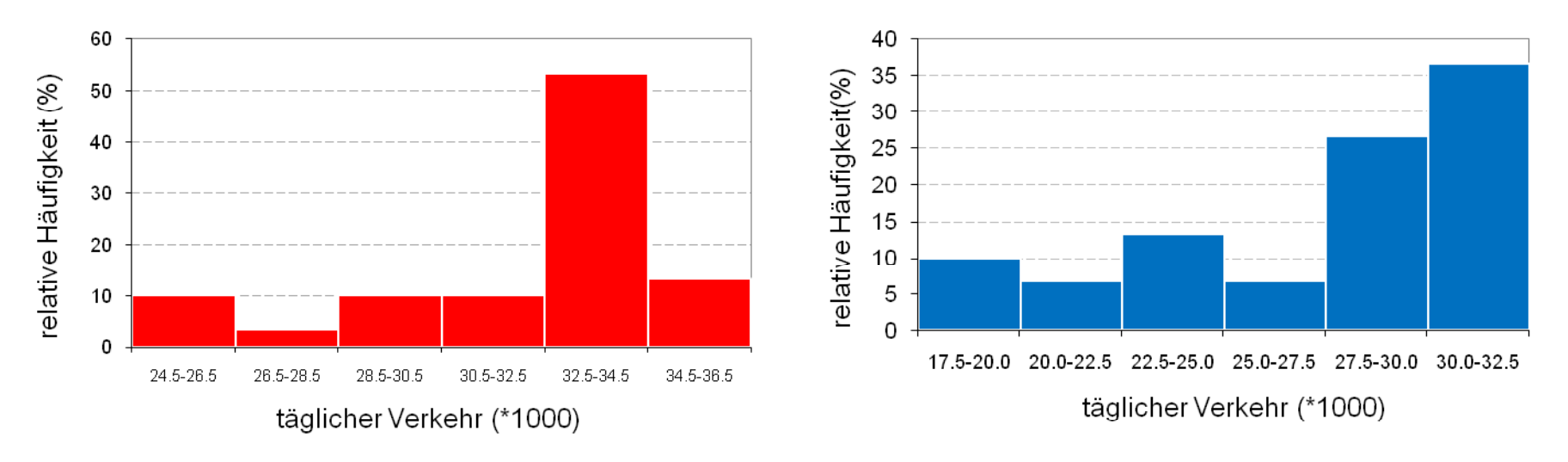

### Richtung 1 Richtung 2

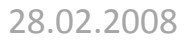

9 …was ist bei diesem Vergleich nicht gut gelöst?

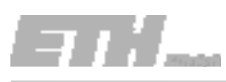

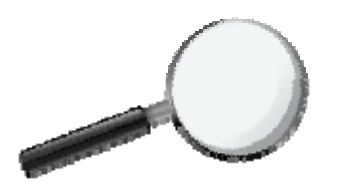

Wir üben heute heute…

wie man die Eigenschaften von gegebenen Daten darstellen kann, und zwar:

Grafisch

Häufigkeitsverteilung (Histogramm) kumulative Häufigkeitsverteilung

Numerisch

**Mittelwert** 

Standardabweichung

Zusammenfassungen

Tukey‐Box‐Plot

Korrelation von Datenreihen

Anmerkung: Du kannst Excel, Matlab und/oder andere Statistikprogramme verwenden.

### ABER !!!!!

Stelle IMMER sicher, Funktionen selbst einzusetzen oder zu prüfen, ob die Funktionen, die du vom verwendeten Programm bereitgestellt bekommst, mit denen des Skripts übereinstimmen!

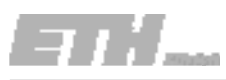

Erstelle von den erhobenen Verkehrsdaten nach deren Einteilung in Klassen eine Häufigkeitsverteilung sowie eine kumulierte Häufigkeitsverteilung und stelle deren Verläufe in den geeigneten Graphen dar.

Vergleiche die Verkehrsflüsse beider Richtungen.

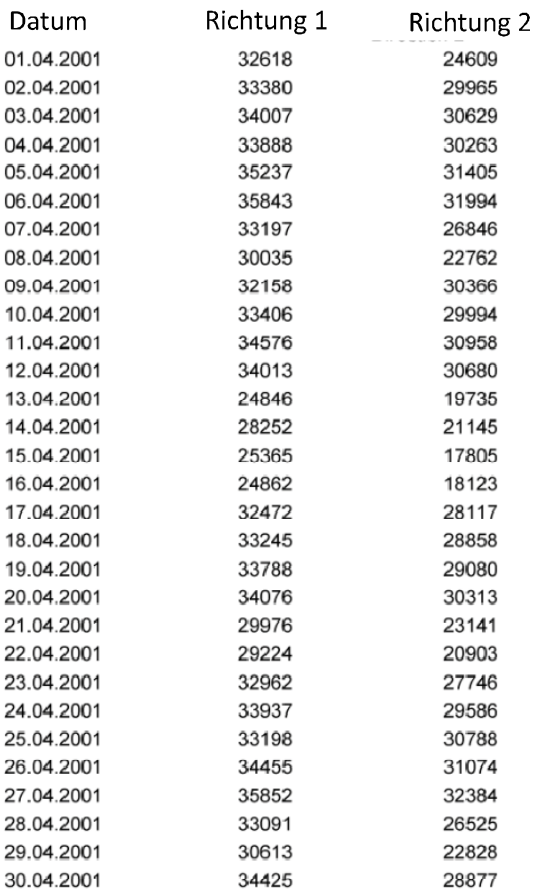

Schritte:

- 1. Daten sortieren
- 2. Geeignete Anzahl von Klassen wählen
- 3. Die Anzahl der Daten für jede Klasse zählen
- 4. Häufigkeitsverteilung zeichnen
- 5. Kumulative Häufigkeitsverteilung zeichnen

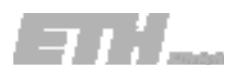

### Schritt 1 (Sortieren der Daten)

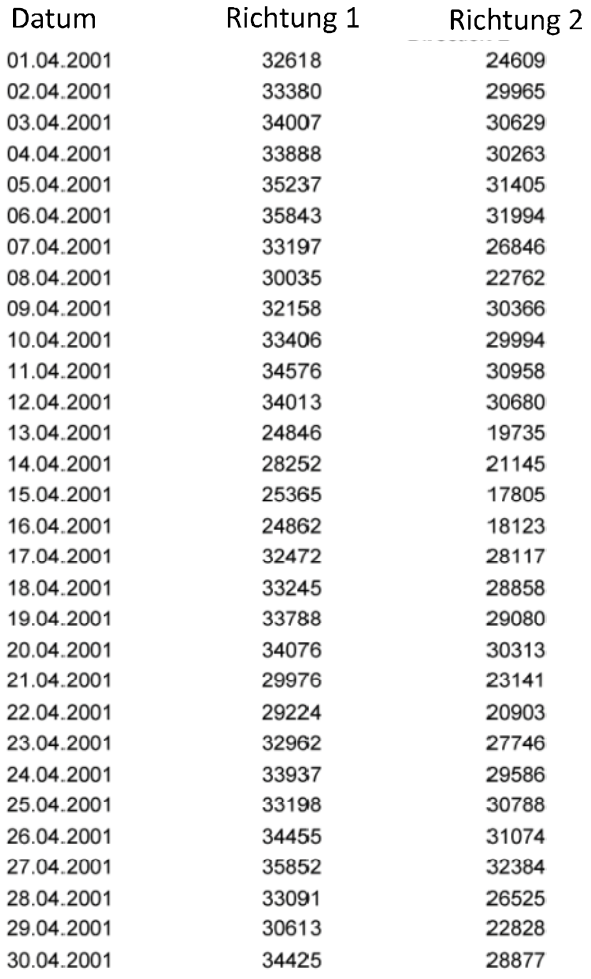

#### **Schritte:**

sortieren

- 1. Daten sortieren
- 2. Geeignete Anzahl von Klassen wählen
- 3. Die Anzahl der Daten für jede Klasse zählen
- 4. Häufigkeitsverteilung zeichnen
- 55. Kumulative Häufigkeitsverteilung zeichnen  $\sqrt{5}$

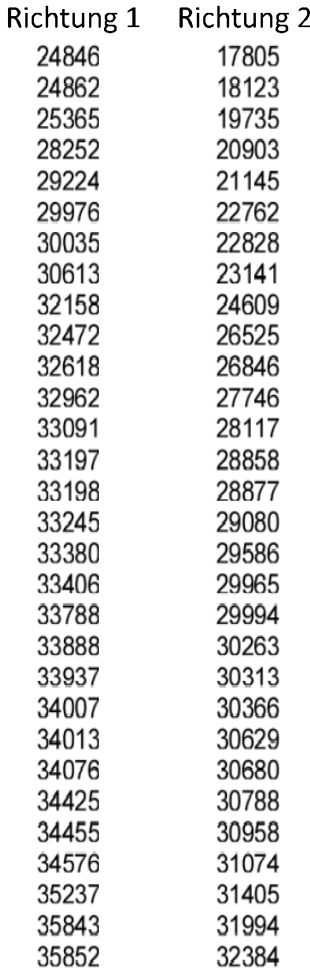

Schritt 2 (Wahl der Anzahl der Klassen) and the Häufigkeitsverteilung zeichnen Schritt 2 (Wahl der Anzahl der

#### **Schritte:**

- 1. Daten sortieren
- 2. Geeignete Anzahl von Klassen wählen
- 3. Die Anzahl der Daten für jede Klasse zählen
- 
- 5. Kumulative Häufigkeitsverteilung zeichnen 5.

Es gibt keine allgemeingültige Regel, aber eine Faustregel:

$$
k\,=\,1\,+\,3.3\log_{10}\,n
$$

dabei ist *k* die Anzahl an Klassen und *<sup>n</sup>* die Anzahl an Daten.

In unserem Fall, <sup>n</sup> <sup>=</sup> 30

$$
k = 1 + 3.3 \log_{10} 30 = 5.87 \approx 6
$$

Richtung 1,

Minimum <sup>=</sup> 24846 Maximum= 35852

### Wir könnten folgende Klassem wählen: (24.5,26.5] ,(26.5,28.5], (28.5,30.5],(30.5,32.5],(32.5,34.5],(34.5,36.5]

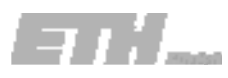

Richtung 1 24846 24862

### Aufgabe 2.1

Schritt 3 (Zähle die Anzahl in jeder Klasse) and <sup>4. Häufigkeitsverteilung zeichnen Schritt 3 (Zähle die Anzahl in jeder Klasse)</sup>

#### **Schritte:**

- 1. Daten sortieren
- 2. Geeignete Anzahl von Klassen wählen
- 3. Die Anzahl der Daten für jede Klasse zählen
- 
- 5. Kumulative Häufigkeitsverteilung zeichnen 5.

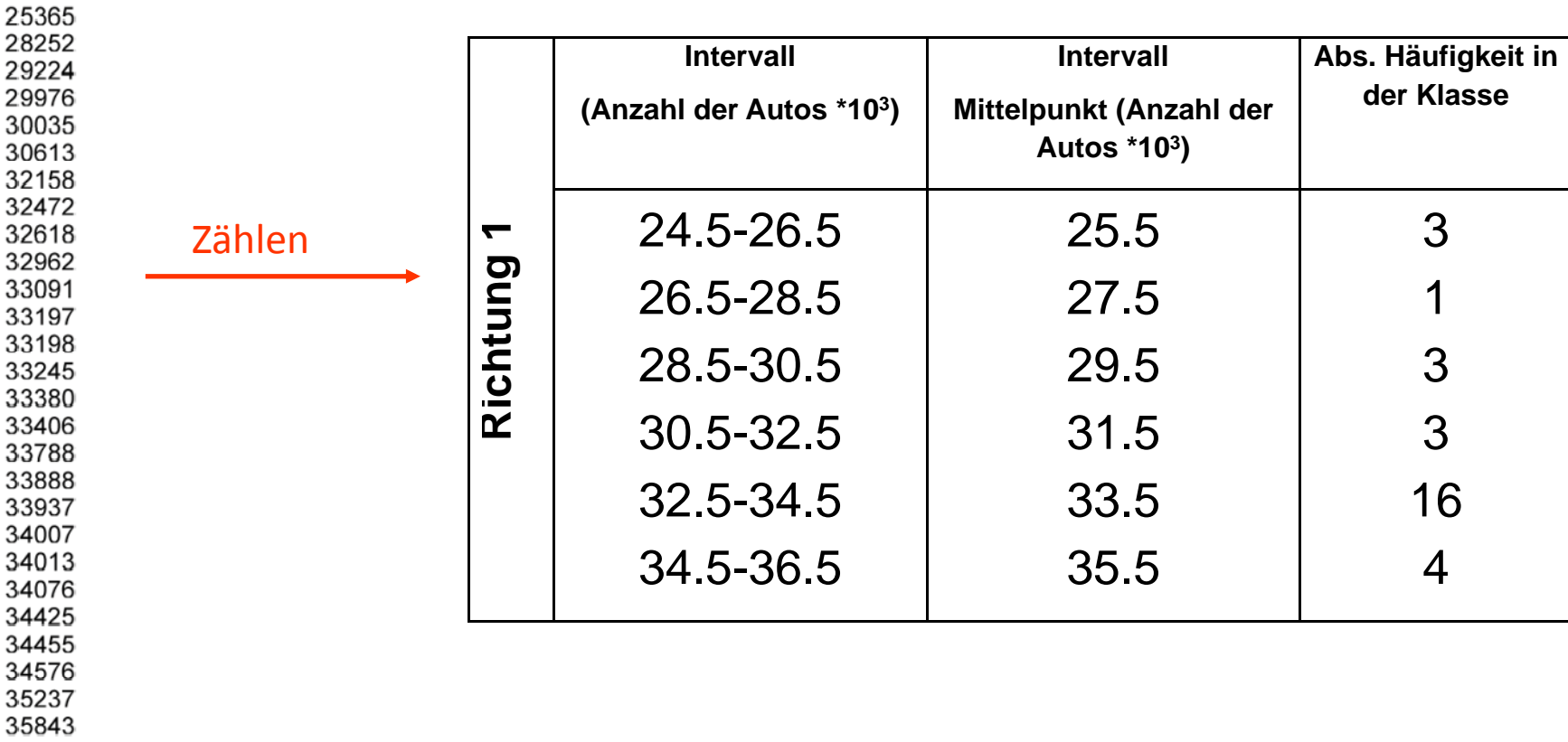

35852

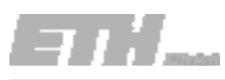

Schritt 4 (Zeichne die Häufigkeitsverteilung) and Alexania aufigkeitsverteilung zeichnen zeichne zeichne zeich

Zuerst einige Berechnungen ….

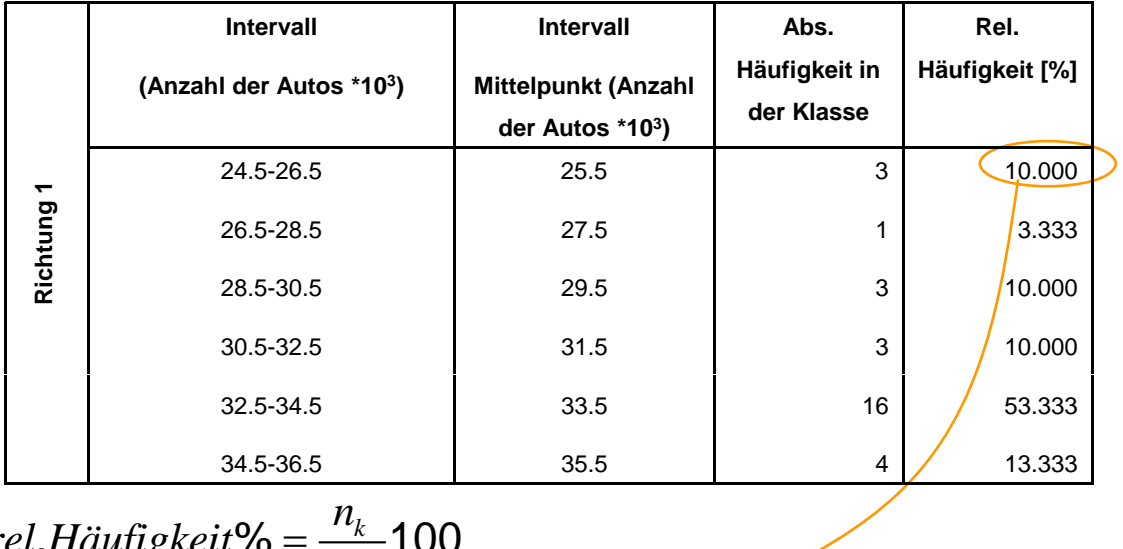

$$
rel. Häufigkeit\% = \frac{n_k}{n_{ges}} 100
$$

$$
=\frac{3}{30}100=10
$$

#### **Schritte:**

- 1. Daten sortieren
- 2. Geeignete Anzahl von Klassen wählen
- 3. Die Anzahl der Daten für jede Klasse zählen
- 
- 5. Kumulative Häufigkeitsverteilung zeichnen 5.

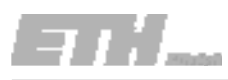

Schritt 4 (Zeichne die Häufigkeitsverteilung)

#### **Schritte:**

- 1. Daten sortieren
- 2. Geeignete Anzahl von Klassen wählen
- 3. Die Anzahl der Daten für jede Klasse zählen
- 4. Häufigkeitsverteilung zeichnen
- 5Kumulative Häufigkeitsverteilung zeichnen

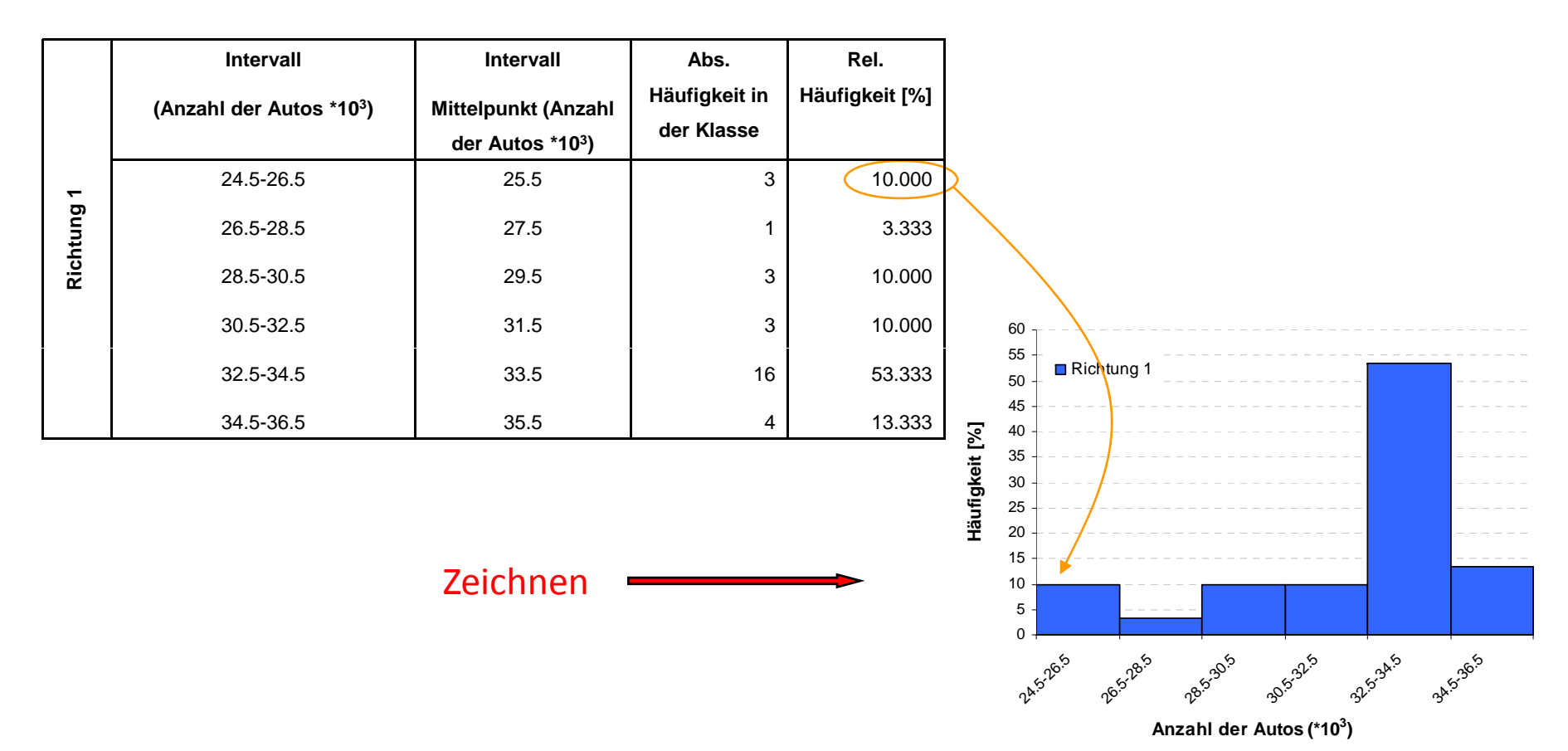

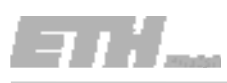

Schritt 5 (Zeichne die kumulative Häufigkeits‐ verteilung)

#### **Schritte:**

- 1. Daten sortieren
- 2. Geeignete Anzahl von Klassen wählen
- 3. Die Anzahl der Daten für jede Klasse zählen
- 4. Häufigkeitsverteilung zeichnen
- 5. 5. Kumulative Häufigkeitsverteilung zeichnen

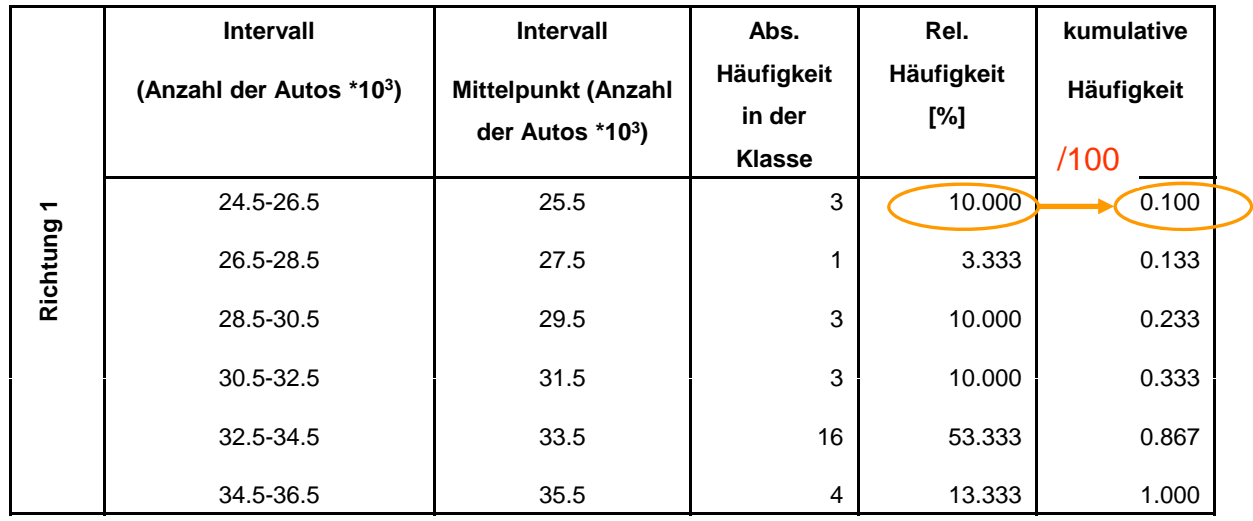

#### kumulieren

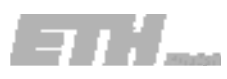

Schritt 5 (Zeichne die kumulative Häufigkeits‐ verteilung)

#### **Schritte:**

- 1. Daten sortieren
- 2. Geeignete Anzahl von Klassen wählen
- 3. Die Anzahl der Daten für jede Klasse zählen
- 4. Häufigkeitsverteilung zeichnen
- 5.  $3<sup>-</sup>$  5. Kumulative Häufigkeitsverteilung zeichnen

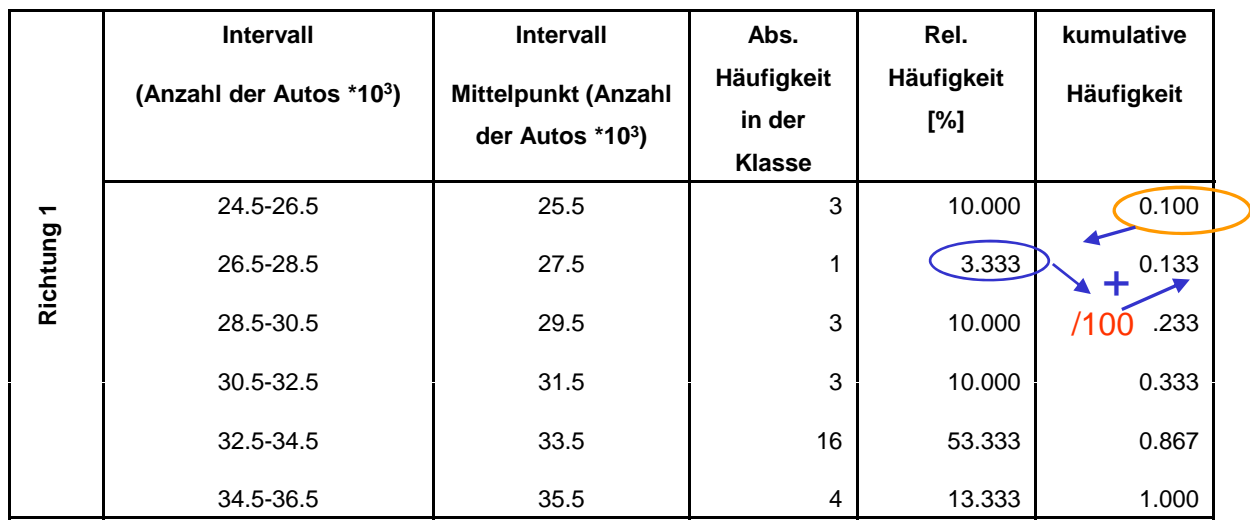

#### kumulieren

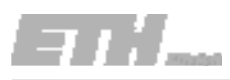

Schritt 5 (Zeichne die kumulative Häufigkeits‐ verteilung)

#### **Schritte:**

- 1. Daten sortieren
- 2. Geeignete Anzahl von Klassen wählen
- 3. Die Anzahl der Daten für jede Klasse zählen
- 4. Häufigkeitsverteilung zeichnen
- 5.  $3<sup>-</sup>$  5. Kumulative Häufigkeitsverteilung zeichnen

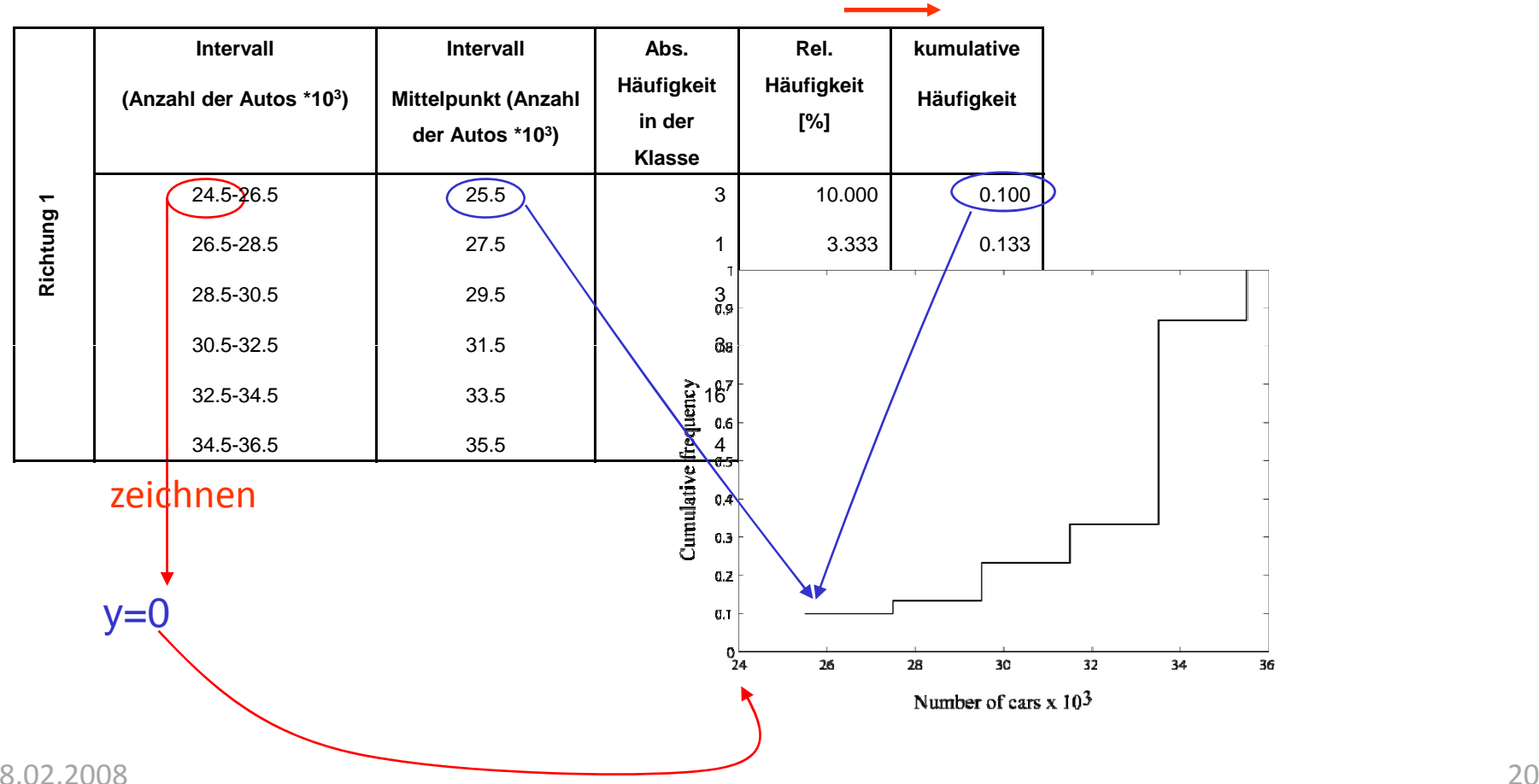

### kumulieren

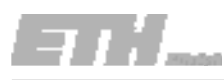

Dasselbe kann nun für Richtung 2 durchgeführt werden. Was kann aus diesen Diagrammen erkannt werden?

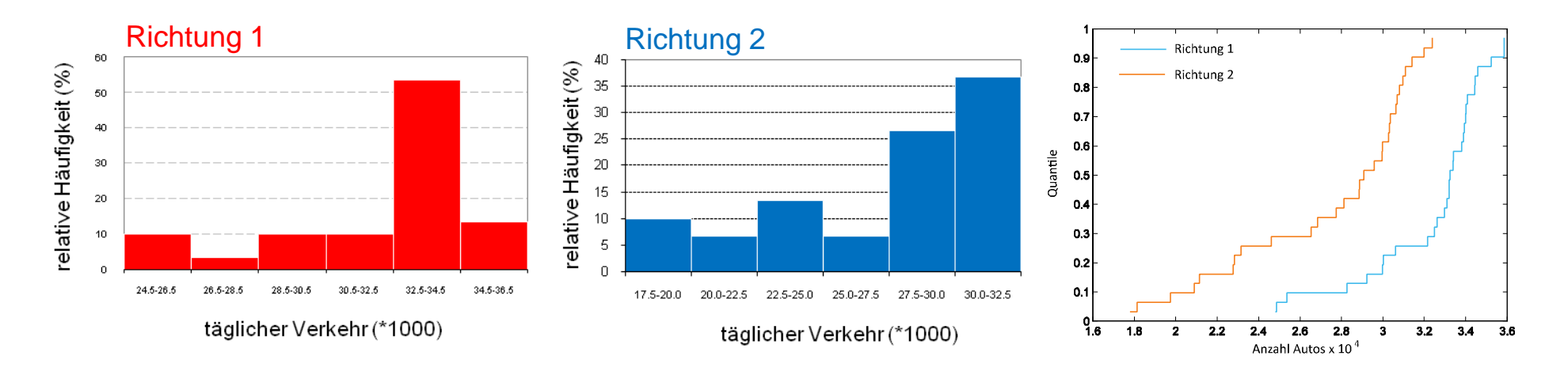

Der Verkehrsstrom in Richtung 1 ist grösser als in Richtung 2. Es sind grosse Variationen in beiden Richtungen zu erkennen.  $letc...$ 

### Diese Diagramme geben einen guten ersten Überblick über die Daten!

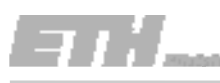

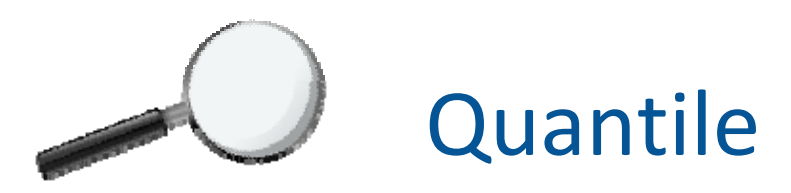

- $\bullet$  Definition :
	- Die Q-Quantile korrespondiert mit dem Wert der Stichprobe, welcher mit dem Wert 100% ‐ Q <sup>x</sup> 100% überschritten wird.
	- D.h. zum Beispiel: das 0.75-Quantil wird von 100% ‐ 0.75 <sup>x</sup> 100% <sup>=</sup> 25% der Daten überschritten.
	- – $-$  Die Quantile werden von der geordneten Stichprobe berechnet::  $x_1^o \leq x_2^o \leq ... \leq x_n^o$

 $Q_i = \frac{i}{n+1}$ ,  $n:$  Gesamt Anzahl der Beobachtungen,  $i$ =1,2...,*n* 

Verwende für beide Datenreihen der Verkehrsdaten den Tukey‐Boxplot, um eine zusammenfassende Übersicht über die Eigenschaften der jeweiligen Verteilung zu bekommen. Trage beide Darstellungen in die gleiche Graphik auf, um die Datenreihen der Verkehrsmessung anschaulich vergleichen zu können und beurteile diese hinsichtlich ihrer Symmetrie.

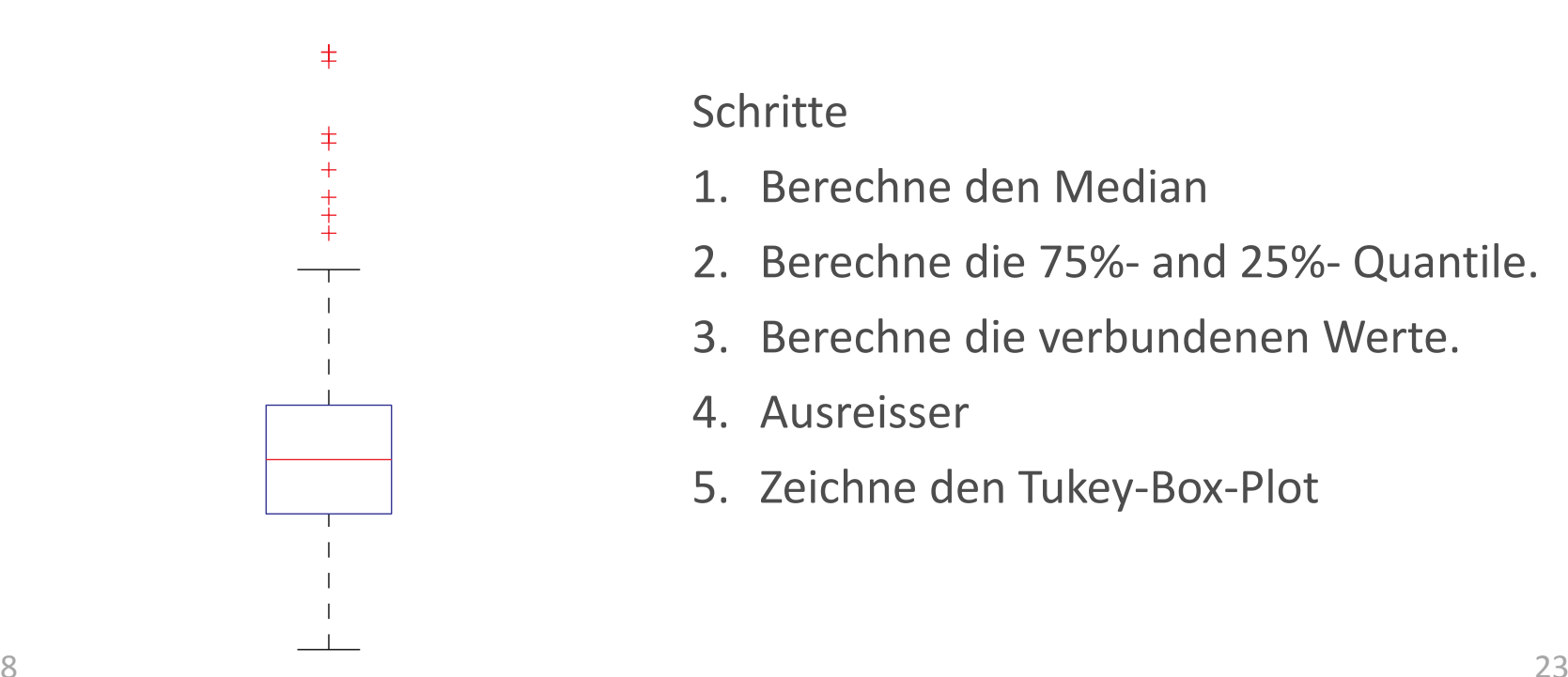

### **Schritte**

- 1. Berechne den Median
- 2. Berechne die 75%‐ and 25%‐ Quantile.
- 3. Berechne die verbundenen Werte.
- 4. Ausreisser
- 5. Zeichne den Tukey‐Box‐Plot

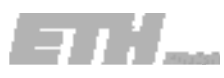

Schritt 1 (Berechne den Median)

Es ist der Zentralwert (50%‐Quantil).

Richtung 1 24846 24862 25365 28252 29224 29976 30035 30613 32158 32472 32618 32962 33091 33197 33198 33245 33380 33406 33788 33888 33937 34007 34013 34076 34425 34455 34576 35237 35843  $8^{3002}$ 

Schritte

- 1. Berechne den Median
- 2. Berechne die 75%‐ und 25%‐ Quantile.
- 3. Berechne die verbundenen Werte.
- 4. Ausreisser
- 5. 5. Zeichne den Tukey-Box-Plot

Aber .... wenn die Anzahl der Daten gerade ist, ist das nicht möglich! In diesem Fall müssen wir linear interpolieren.

Der Median

n ist 
$$
\frac{33198 + 33245}{2} = 33221.5
$$

Schritt 2 (Berechnung der Quartile)

Anschaulich bedeutet das:

#### Schritte

- 1. Berechne den Median
- 2. Berechne die 75%‐ und 25%‐ Quantile.
- 3. Berechne die verbundenen Werte.
- 4. Ausreisser
- 5. 5. Zeichne den Tukey-Box-Plot

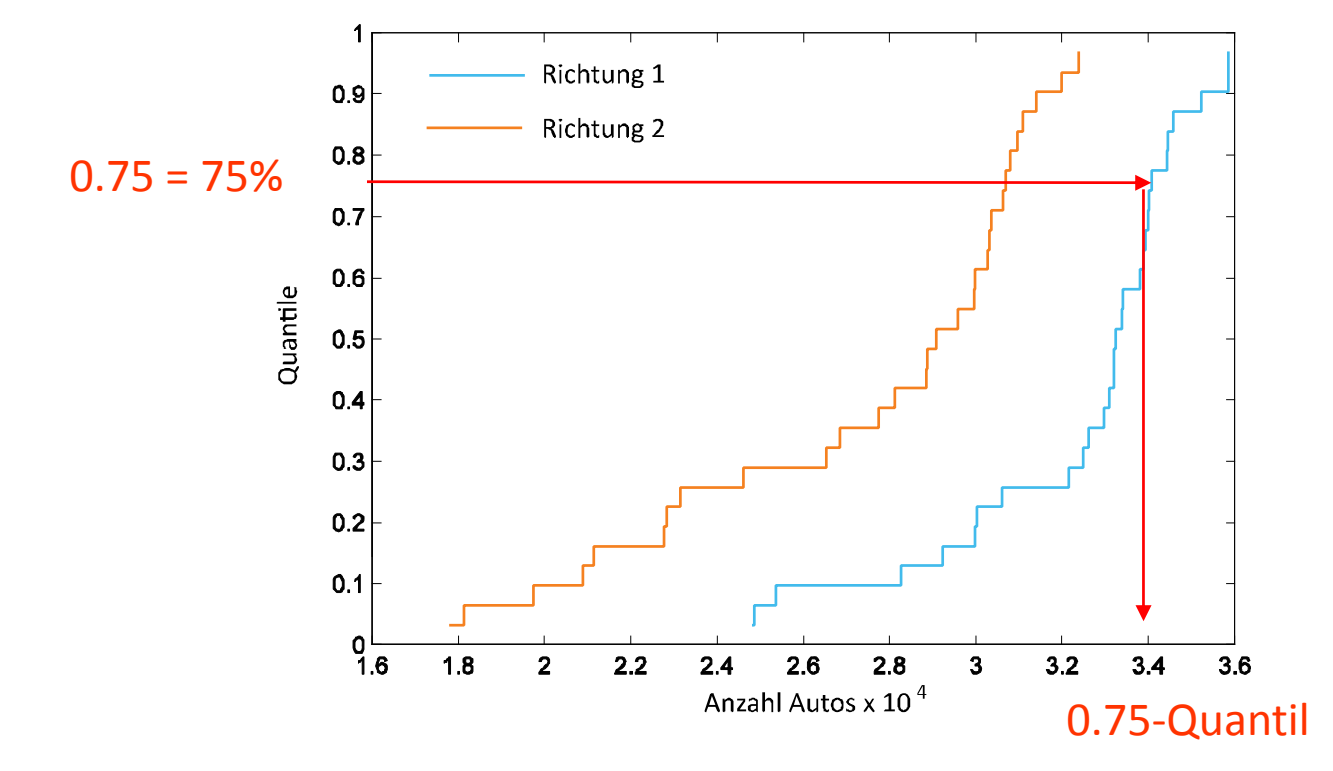

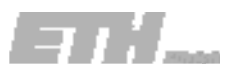

 $Q_i = -$ 

*n*

30

0.97

 $i/31$ 0.03 0.06  $0.10$  $0.13$  $0.16$  $0.19$ 0.23 0.26 0.29 0.32 0.35 0.39  $0.42$ 0.45 0.48  $0.52$ 0.55 0.58 0.61 0.65 0.68 0.71  $0.74$  $0.77$ 0.81 0.84 0.87 0.90 0.94

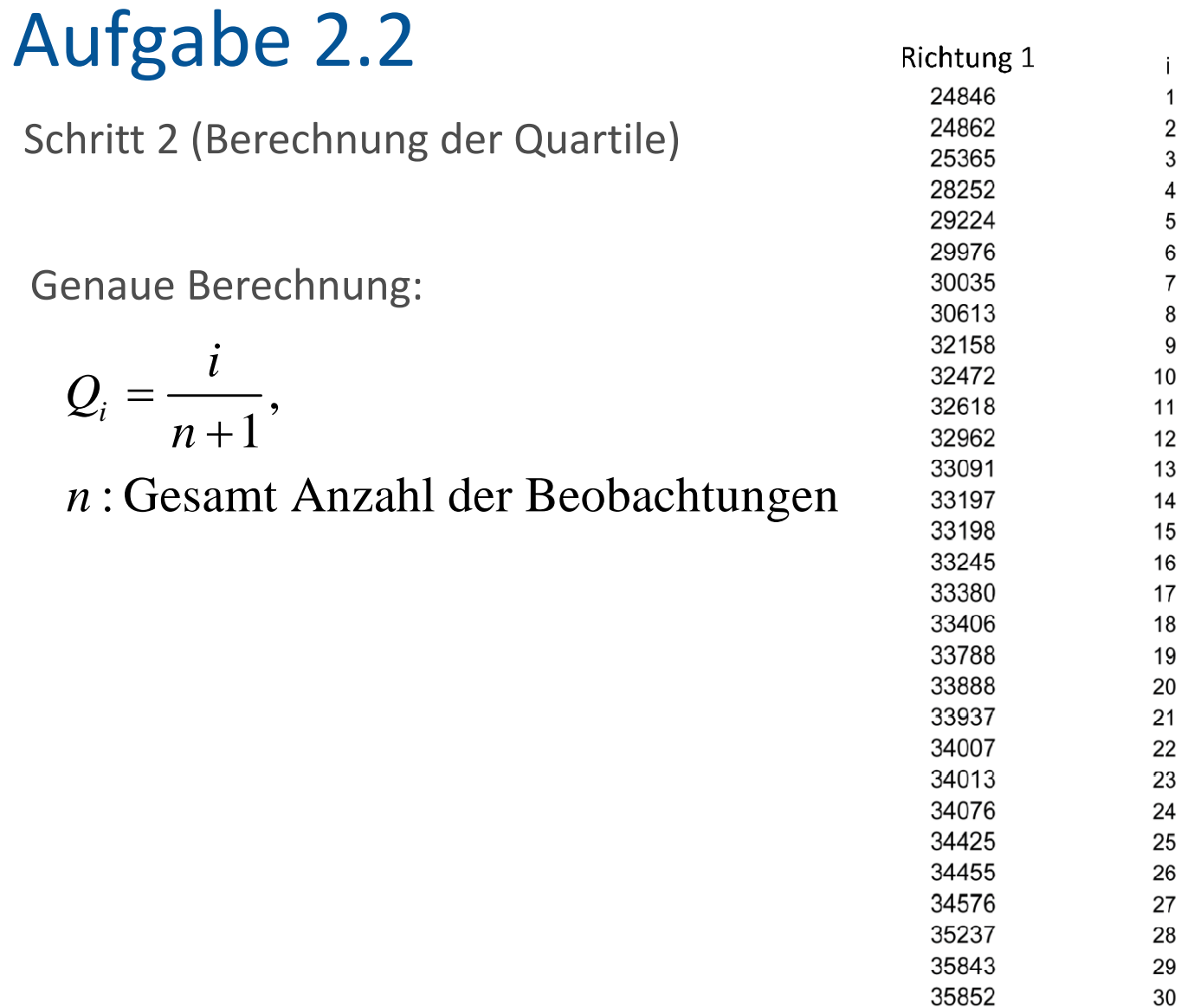

75%

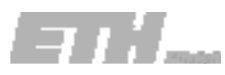

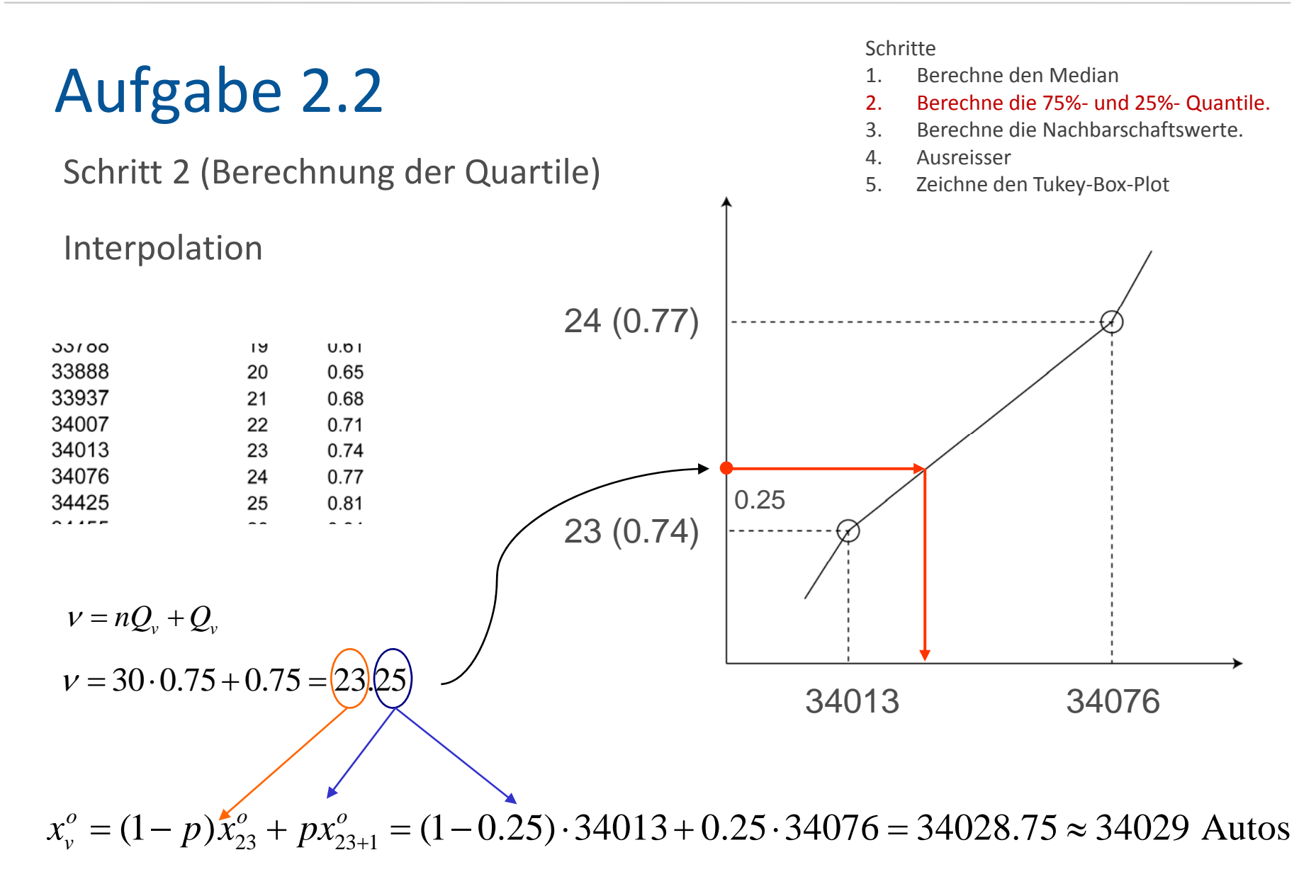

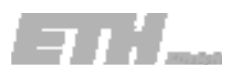

Schritt 3 (Berechnung der verbundenen Werte)

#### Schritte

- 1. Berechne den Median
- 2. Berechne die 75%‐ und 25%‐ Quantile.
- 3. Berechne die verbundenen Werte.
- 4. Ausreisser
- 5. 5. Zeichne den Tukey-Box-Plot

 $Q_{\rm 0.75}\,=\,34029$  $Q_{0.25} = 30469$   $r \equiv Q_{0.75} - Q_{0.25} = 34029 - 30469 = 3560$ interquartiler Bereich

*G*rösster verbundener Wert: *grösster Wert* ≤ (75% *Quantil*) + 1.5 · *r* 

In diesem Fall, grösster Wert kleiner als  $\phantom{+}34029 + 1.5 \times 3560 = 39363$ 33198 33245 33380 33406 33788 33888 Der grösste Wert der Datenreihe kleiner als der berechnete, 33937 34007 ist der *grösste verbundene Wert*. 34013 34076 34425 34455 Grösster verbundener Wert = 35852 34576 35237 35843  $(35852)$ 

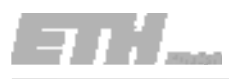

Schritt 3 (Berechnung der Nachbarschaftswerte)

- Schritte
- 1. Berechne den Median
- 2. Berechne die 75%‐ und 25%‐ Quantile.
- 3. Berechne die verbundenen Werte.
- 4. Ausreisser
- $\sqrt{5}$ 5. Zeichne den Tukev-Box-Plot

$$
Q_{0.75} = 34029
$$
\n
$$
Q_{0.25} = 30469
$$
\n
$$
r \equiv Q_{0.75} - Q_{0.25} = 34029 - 30469 = 3560
$$
\nKleinster verbundener Wert: *kleinster Wert*  $\geq$  (25% *quantile*) - 1.5

Kleinster verbundener Wert: *kleinster Wert* ≥ (25% *quantile*) - 1.5 ⋅ *r* 

In diesem Fall, kleinster Wert grösser als  $-30469 - 1.5 \times 3560 = 25129$ 

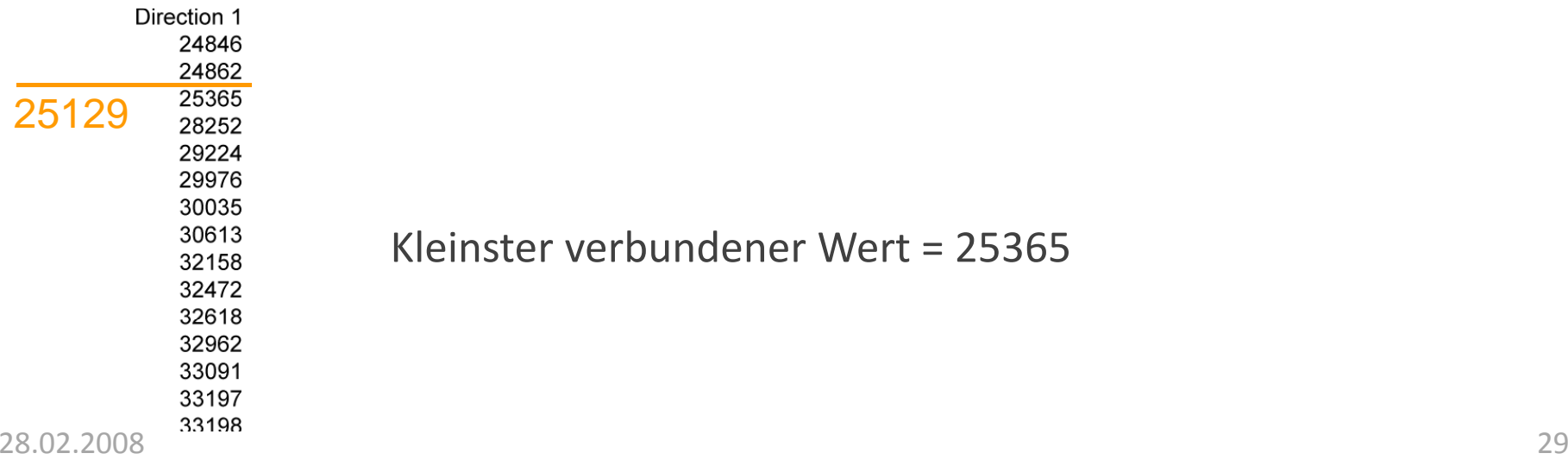

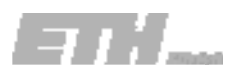

1. Berechne den Median

2. Berechne die 75%‐ und 25%‐ Quantile.

3. Berechne verbundenen Werte.

Schritte

5

4. Ausreisser

## Aufgabe 2.2

**/** Zeichne den Tukey‐Box‐Plot to the Tukey‐Box‐Plot to the Tukey‐Box‐Plot  $Schritt$  4 (Ausreisser)  $\frac{4.5}{5.5}$ 

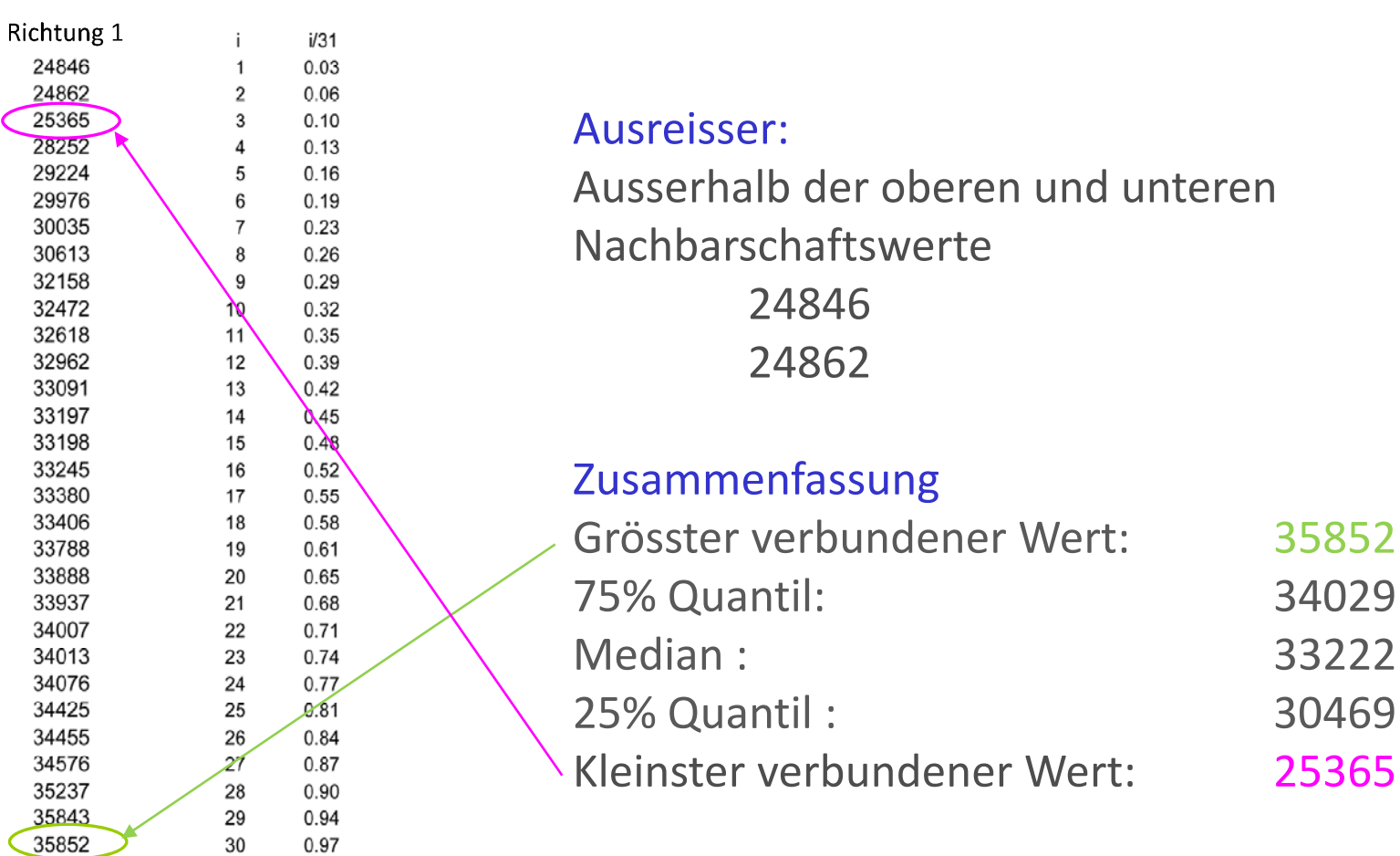

### ET 1.

## Aufgabe 2.2

Schritt 5 (Zeichne Tukey‐Boxplot)

### Zusammenfassung

grösster verbundener Wert: 35852 75% Quantil: 34029 Median : 25% Quantil : 30469 kleinster verbundener Wert: 25365

A i usre sser: 24846

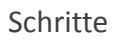

- 1. Berechne den Median
- 2. Berechne die 75%‐ und 25%‐ Quantile.
- 3. Berechne die verbundenen Werte.
- 4. Ausreisser
- 5. y "DOAPTOL" of The Tukey-Boxplot (State Boxplot) 5. Zeichne den Tukey-Boxplot

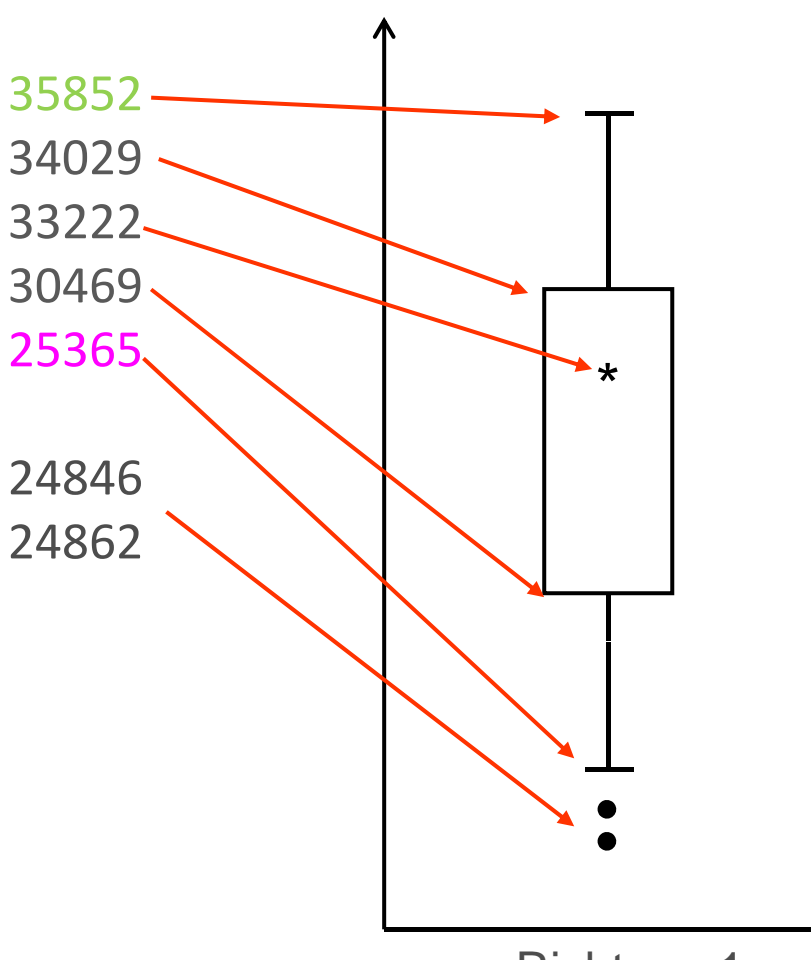

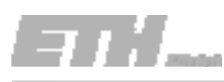

## Aufgabe 2.2 ‐ Lösung

### Eigenschaften der jeweiligen Verteilung:

- **Median**
- verbundenen Werte
- **Domarks** oberes und unteres Quartil
- $(0.75 \text{ und } 0.25\%$ -Quantil)
- Ausreisser

#### $x 10^4$ 35852 34029  $33222$ 32384  $3.2$ 30642 30469  $\overline{3}$ Anzahl Autos  $\star$ 28979 2.8 2.6  $-25365$  $2.4$ 23063  $2.2$  $\mathcal{L}$

### Vergleich der Datenreihen:

■Alle Eigenschaften sind in Richtung1 grösser. Grösseres Richtung 1

 $1.8$ 

Verkehrsvolumen in Richtung 1

Grössere Interquartiler Bereich in Richtung 2:

Beobachtungen sind weiter gestreut um den Medium

### Symmetrie der Datenreihen:

keine Symmetrie beobachtet.

Der Median ist bei beiden Datenreihen näher amoberen

Nachbarschaftswert

### linksschief.

28.02.2008

 $-17805$ 

Richtung 2

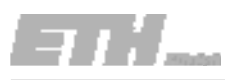

Die Tabelle zeigt die Anzahl an Studienanfängern X und die Gesamtanzahl an Studierenden Y an einer Universität.

Die Korrelation dieser Zahlen ist mit Hilfe des Berechnungsblattes zu bestimmen.

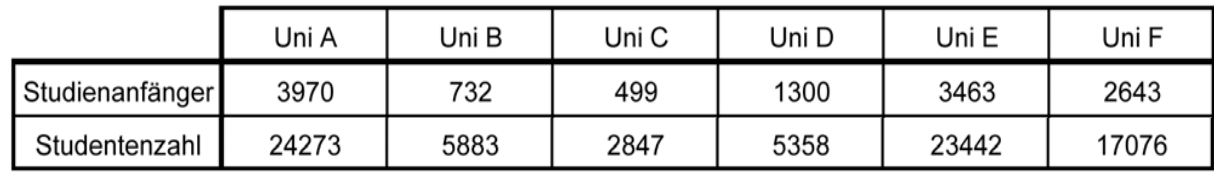

**Tabelle2.5.1 Anzahl Studienanfänger und Studentenzahl (gesamt)**

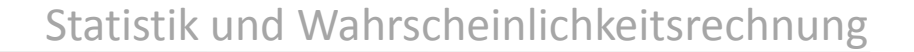

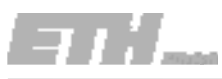

Die Korrelation dieser Beobachtungen ist mit Hilfe des Berechnungsblattes zu bestimmen.

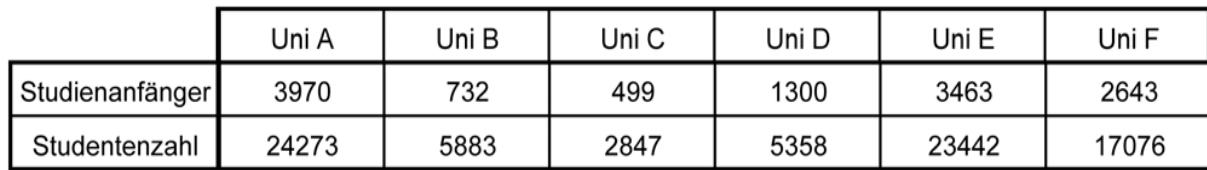

**Tabelle2.5.1 Anzahl Studienanfänger und Studentenzahl (gesamt)**

### Was ist bekannt?

Studienanfänger: *X* Studentenzahl: *Y*Studienanfänger:  $x_i$  *i=1, ..., 6* Studentenzahlen: *yi, i=1,…,6* Beobachtungen/Universität: *n=6*

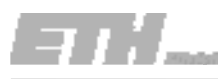

Die Korrelation dieser Beobachtungen ist mit Hilfe des Berechnungsblattes zu bestimmen.

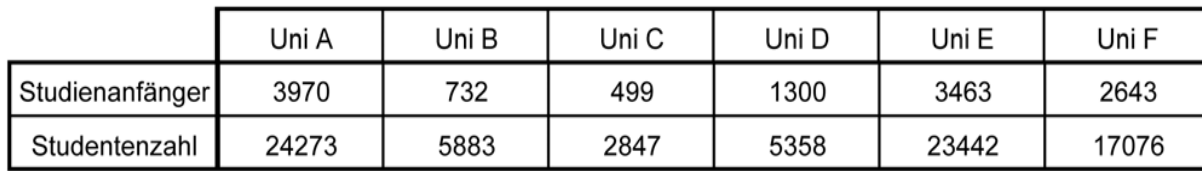

**Tabelle**

**2.5.1 Anzahl Studienanfänger und Studentenzahl (gesamt)**

### Was ist bekannt?

Studienanfänger: X Studentenzahl: *Y*Studienanfänger: *<sup>x</sup> i=1 6 xi, i=1,…,6*Studentenzahlen: *yi, i=1,…,6* Beobachtungen/Universität: *n=6*

### Was wird gesucht?

Korrelation: 
$$
r_{XY} = \frac{1}{n} \sum_{i=1}^{n} \frac{(x_i - x)(y_i - y)}{s_X s_Y}
$$

\n
$$
-\frac{1}{x} \sum_{i=1}^{n} \frac{(x_i - x)(y_i - y)}{s_X s_Y}
$$

\nStatadrdabweichung: 
$$
S_X S_Y
$$

Bestimmen Sie die Korrelation dieser Zahlen mit Hilfe des Berechnungsblattes.

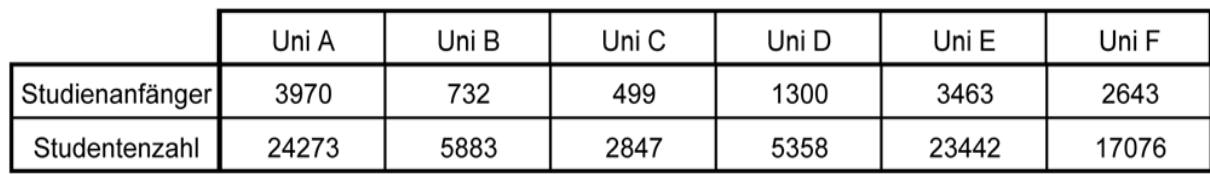

**Tabelle**

**2.5.1 Anzahl Studienanfänger und Studentenzahl (gesamt)**

Auf den ersten Blick sind sie korreliert, oder??????

Gebe eine grobe Schätzung des Korrelationskoeffizienten !!!!

 $-1 \leq r_{XY} \leq 1$ 

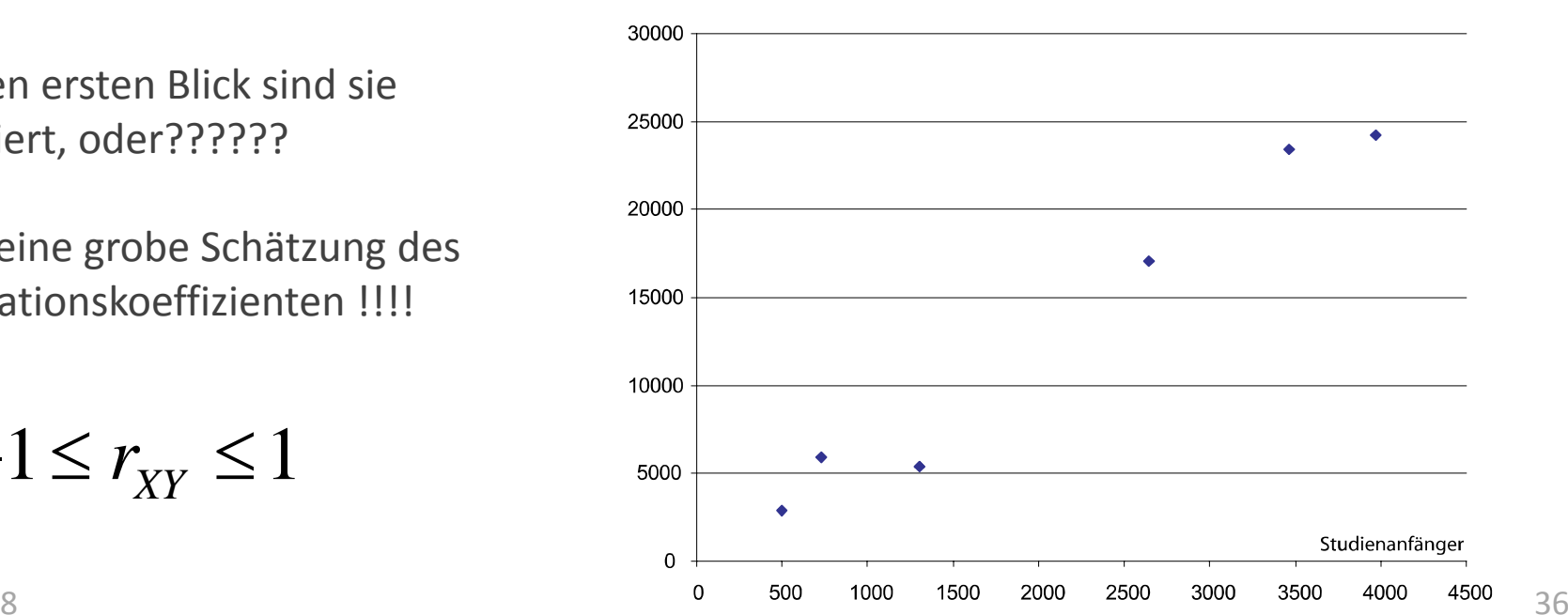

Anzahl Studierender

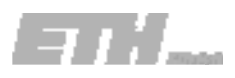

#### **Was** ist bekannt?

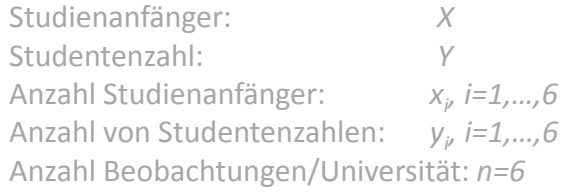

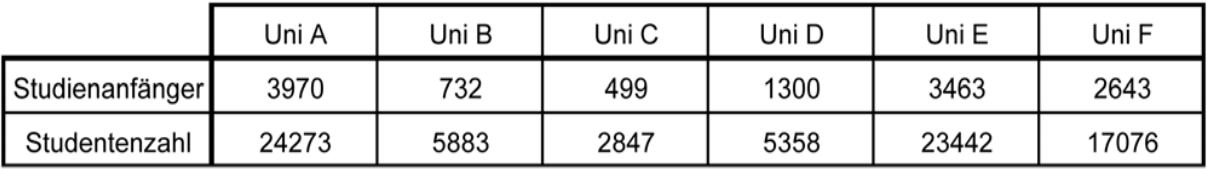

**Tabelle**

**2.5.1 Anzahl Studienanfänger und Studentenzahl (gesamt)**

Was ist gesucht?

$$
r_{XY} = \frac{1}{n} \sum_{i=1}^{n} \frac{(x_i - \overline{x})(y_i - \overline{y})}{s_X s_Y}
$$

Mittelwert:

Korrelation:

$$
\overline{x} = \frac{1}{n} \sum_{i=1}^{n} x_i \qquad \overline{y} = \frac{1}{n} \sum_{i=1}^{n} y_i
$$

Standardabweichung:

$$
s_X = \sqrt{\frac{1}{n} \sum_{i=1}^{n} (x_i - \overline{x})^2} \qquad s_Y = \sqrt{\frac{1}{n} \sum_{i=1}^{n} (y_i - \overline{y})^2}
$$

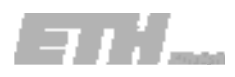

### Aufgabe 2.5 ‐ Lösung

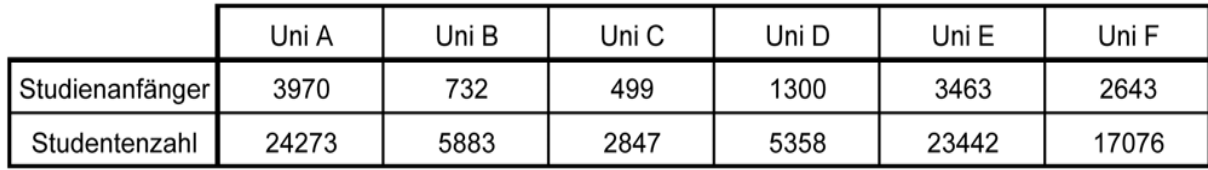

**Tabelle**

**2.5.1 Anzahl Studienanfänger und Studentenzahl (gesamt)**

|                  | $\mathcal{X}_i$ | $y_i$ | $x_i - x$ |          |          |            | $y_i - y \left[ (x_i - \overline{x})^2 \right] (y - \overline{y})^2 \left[ (x_i - \overline{x})(y - \overline{y}) \right]$ |
|------------------|-----------------|-------|-----------|----------|----------|------------|----------------------------------------------------------------------------------------------------|
| $\mathbf{A}$     | 3970            | 24273 | 1868      | 11126    | 3493161  | 123787876  | 20793574                                                                                                    |
| $\, {\bf B}$     | 732             | 5883  | $-1369$   | $-7264$  | 1874161  | 52765696   | 9944942                                                                                                    |
| $\mathsf C$      | 499             | 2847  | $-1602$   | $-10300$ | 2566404  | 106090000  | 16501516                                                                                                    |
| D                | 1300            | 5358  | $-801$    | $-7789$  | 641601   | 60668521   | 6239887                                                                                                    |
| ${\bf E}$        | 3463            | 23442 | 1362      | 10295    | 1855044  | 105987025  | 14020755                                                                                                    |
| $\mathbf F$      | 2643            | 17076 | 542       | 3929     | 293764   | 15437041   | 2129134                                                                                                    |
| $\sum$           | 12607           | 78879 |           |          | 10724135 | 464736159  | 69629807                                                                                                    |
| $\Sigma/n$       | 2101            | 13147 |           |          | 1787356  | 77456026.5 | 11604968                                                                                                    |
| $\sqrt{\sum /n}$ |                 |       |           |          | 1337     | 8801       |                                                                                                    |

### Aufgabe 2.5 ‐ Lösung

$$
r_{XY} = \frac{1}{n} \sum_{i=1}^{n} \frac{(x_i - \overline{x})(y_i - \overline{y})}{s_X s_Y} = \frac{11604968}{1337.8801} = 0.99
$$

Wie erwartet, ist der Korrelationskoeffizient positiv.

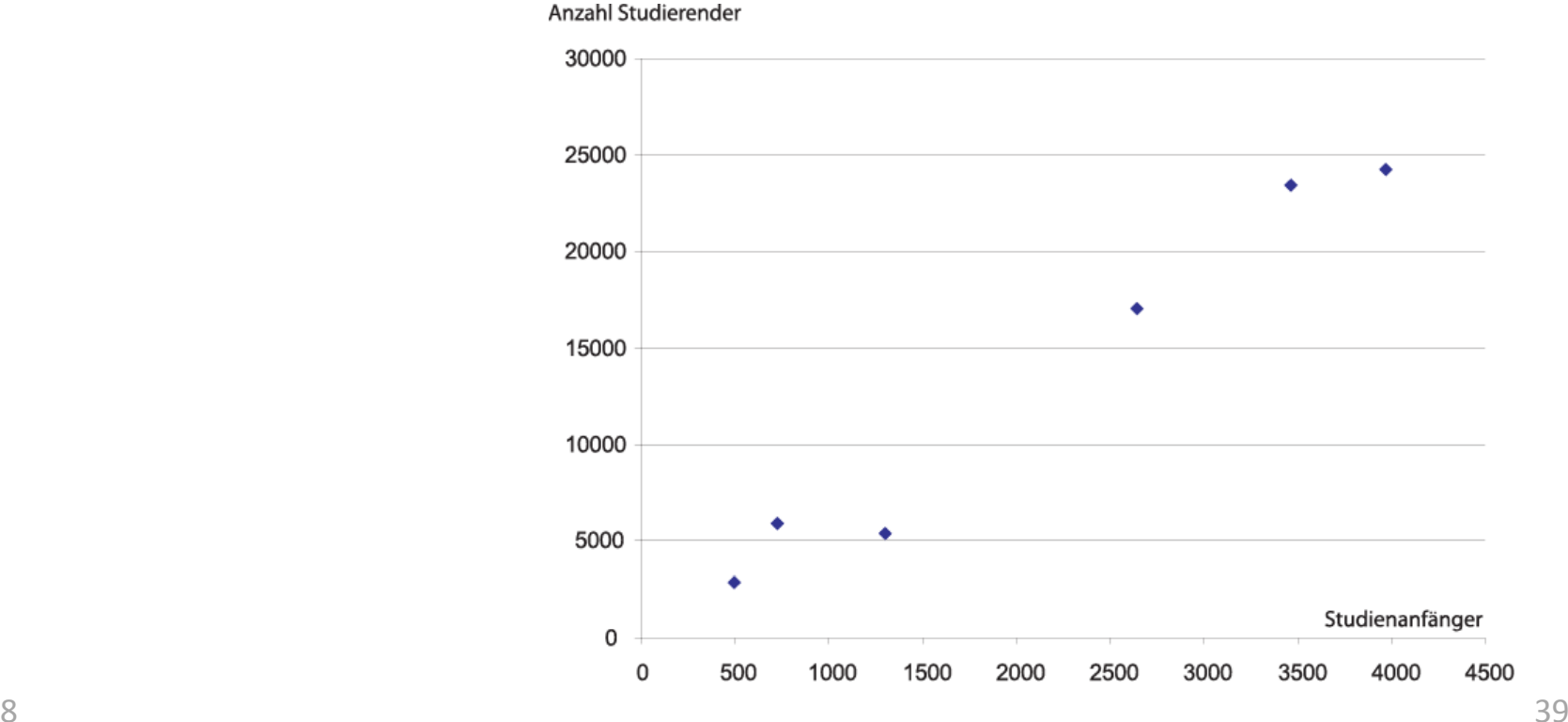

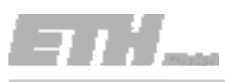

### Aufgabe 2.4 (Gruppenaufgabe)

Potentialfeldmessungen helfen dabei, die mögliche Korrosion in Brückentragwerken vorherzusagen. Während einer routinemässigen Untersuchung an einer Brücke wurden die Daten in folgender Tabelle durch Potential‐ feldmessungen entlang der beiden Fahrspuren (Richtung 1 und 2) erhoben:

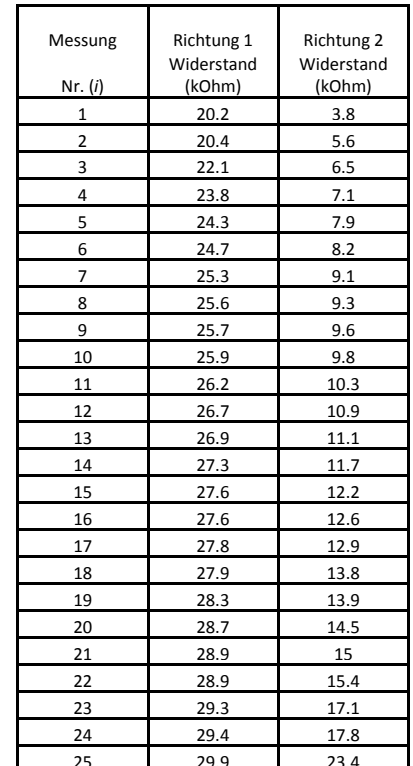

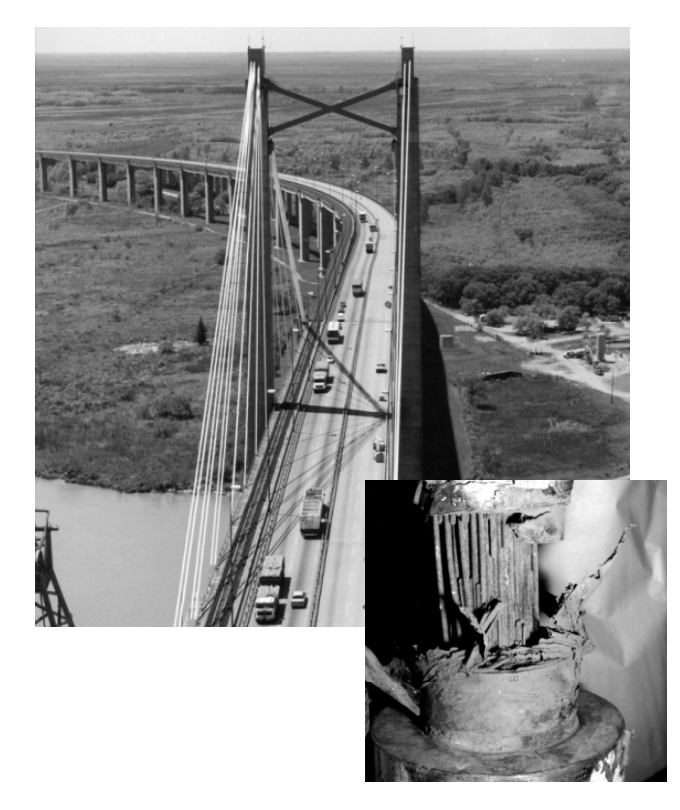

### Aufgabe 2.4 (Gruppenaufgabe)

- a) Nutze die beiden Datenreihen aus der Tabelle und fertige zwei Tukey‐ Boxplots an (Richtung 1 und 2). Zeige die Hauptmerkmale der Tukey‐ Boxplots und schreibe deren Werte neben die korrespondierenden Punkte auf das Diagramm. Zeichne auch vorhandene Werte die ausserhalb liegen ein.
- b) Der Tukey‐Boxplot ist ein hilfreiches Werkzeug zur Bewertung der Symmetrie von Datenreihen. Diskutiere Symmetrie/Schiefe der Potentialfeldmessdaten der beiden Fahrspuren.
- c) Wähle eine geeignete Anzahl von Klassen und zeichne ein Histogramm für die Potentialfeldmessdaten von Richtung 1.
- d) Viel Erfolg ;‐)